## LOGGING HOURS FROM HOME - DESKTOP COMPUTER

To log hours from home using a desktop computer, go to: <https://tinyurl.com/DBGVolunteerLogIn>.

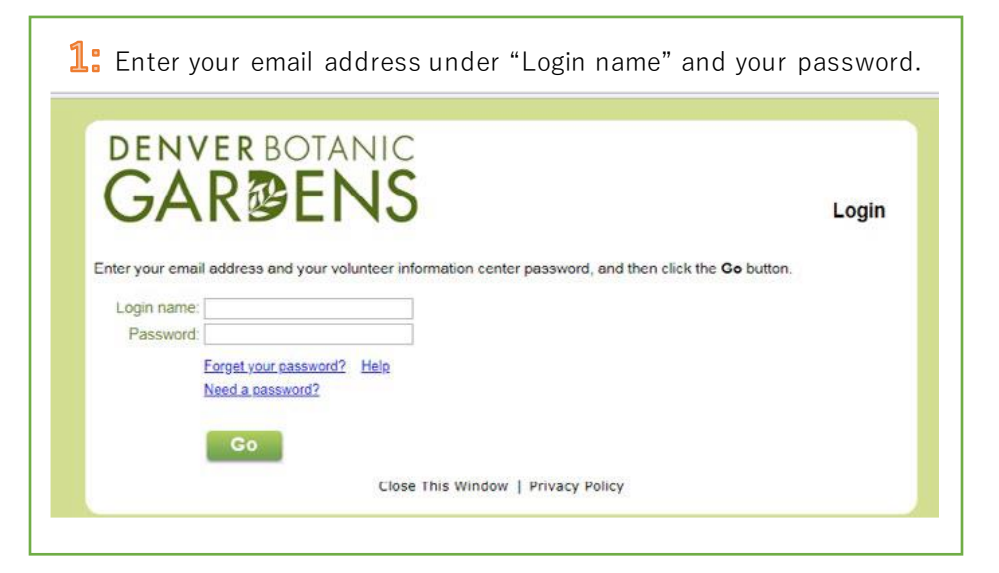

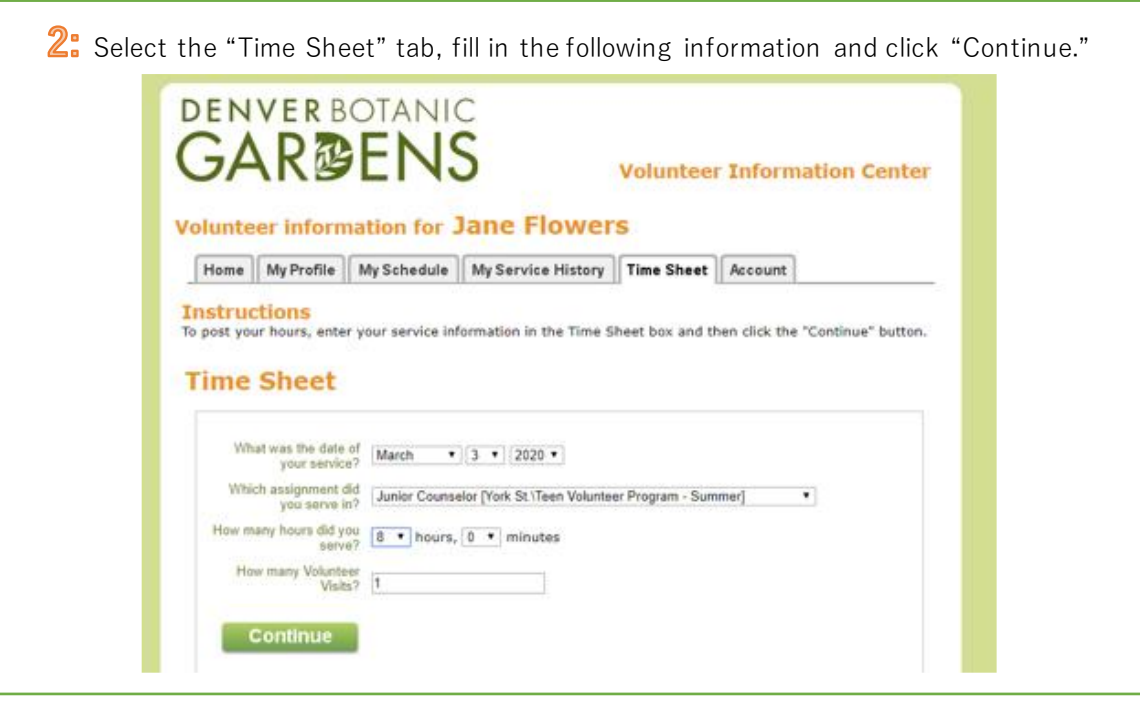

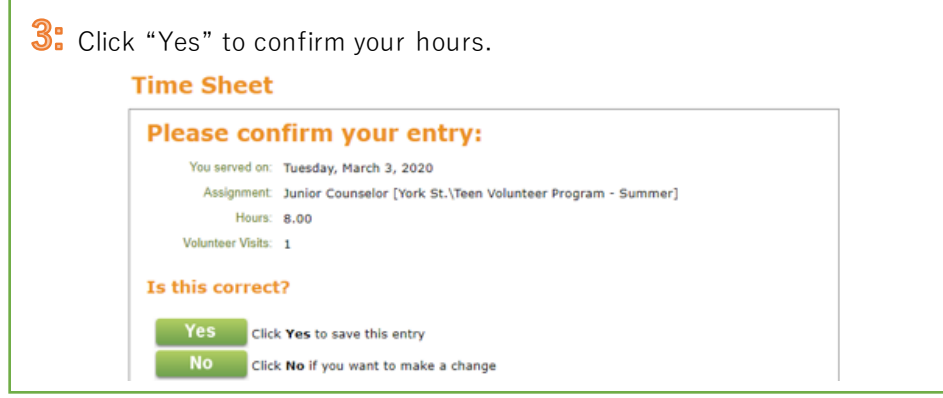

## LOGGING HOURS FROM HOME - MOBILE DEVICE

To log hours from home using a mobile device, go to: https://tinyurl.com/DBGVolunteerLogIn. Many steps in the process will be similar if you are using a mobile device instead of a desktop computer, but the screens will look slightly different. After you log in, you should see the following screen:

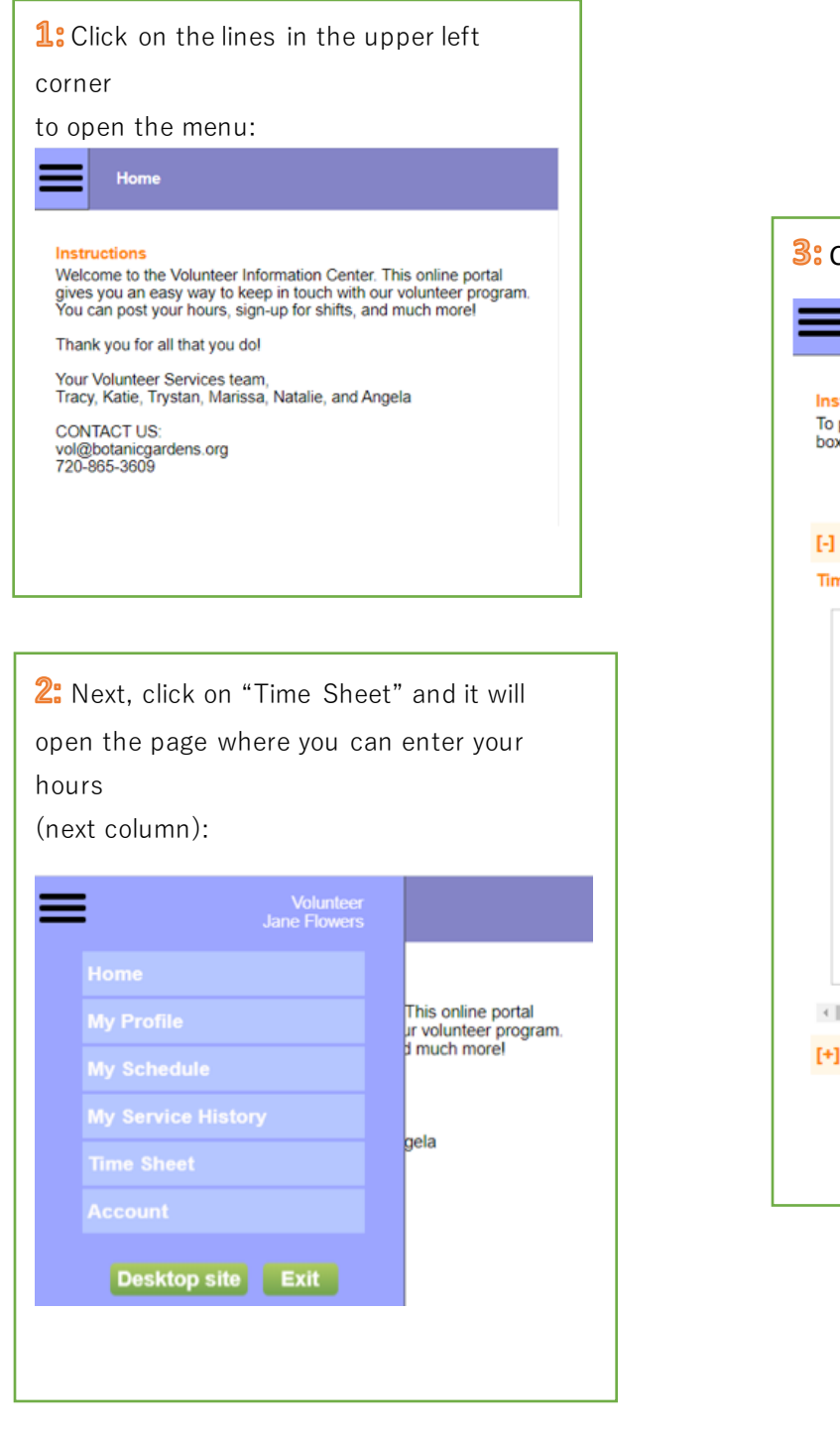

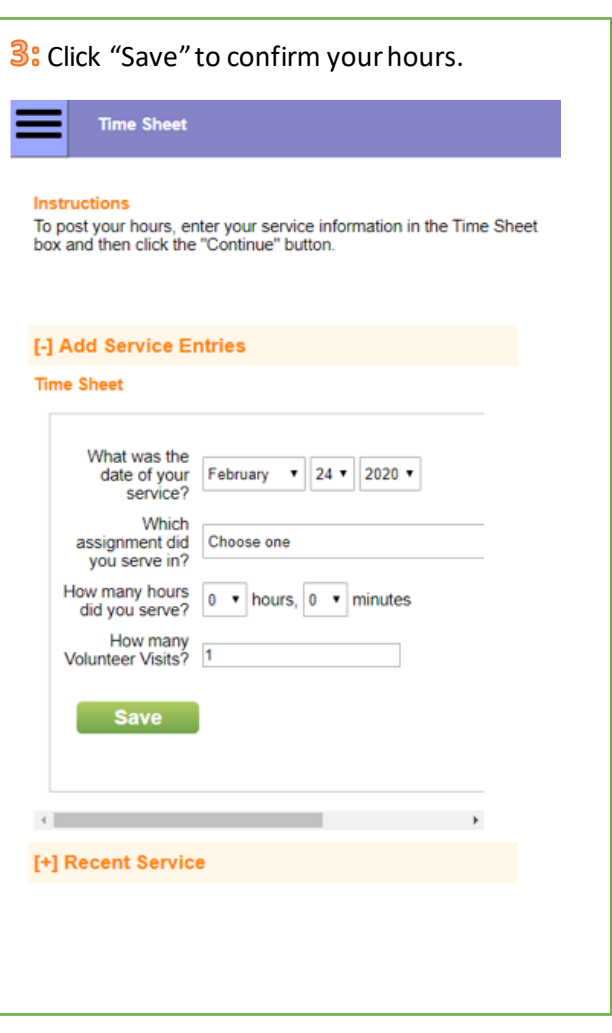